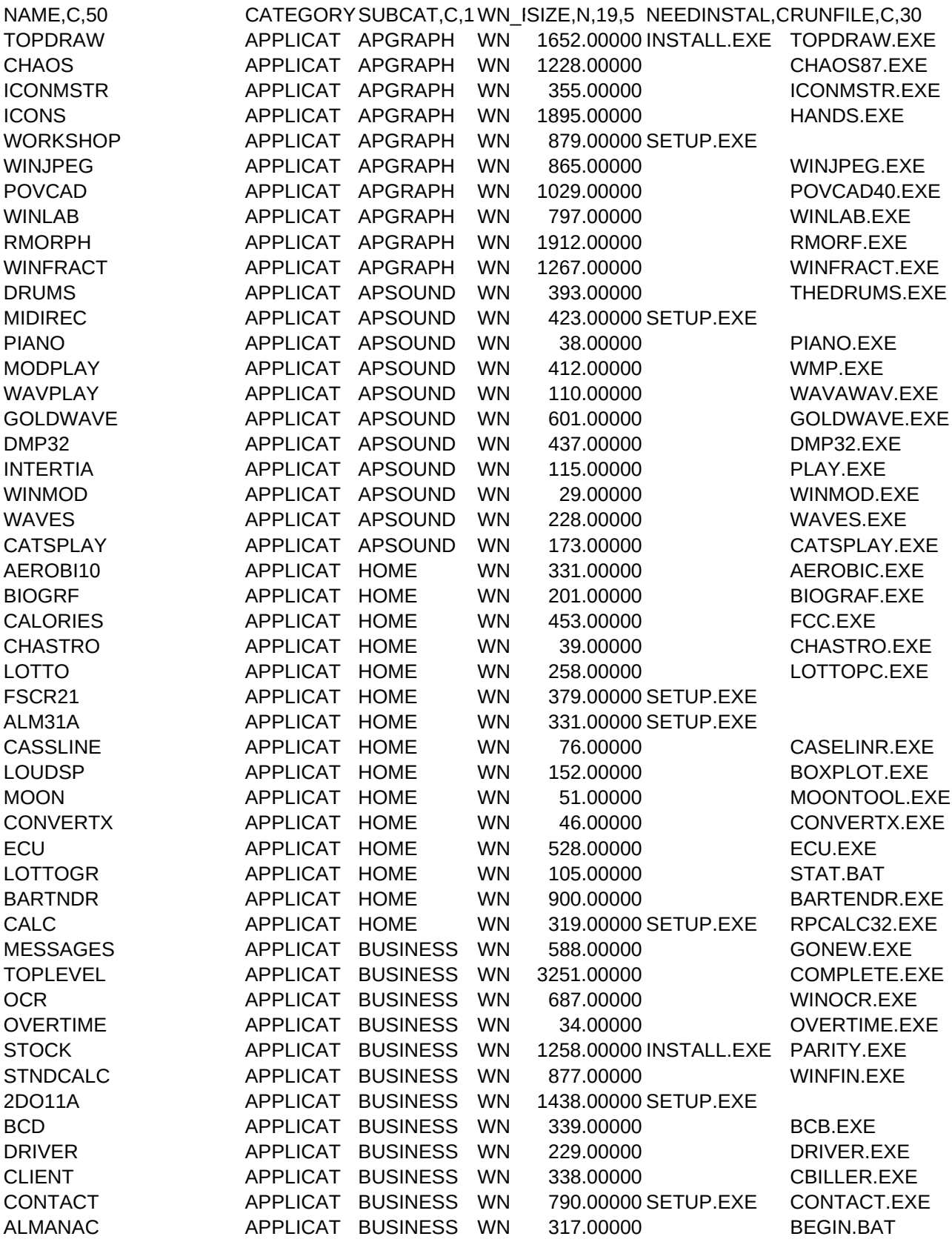

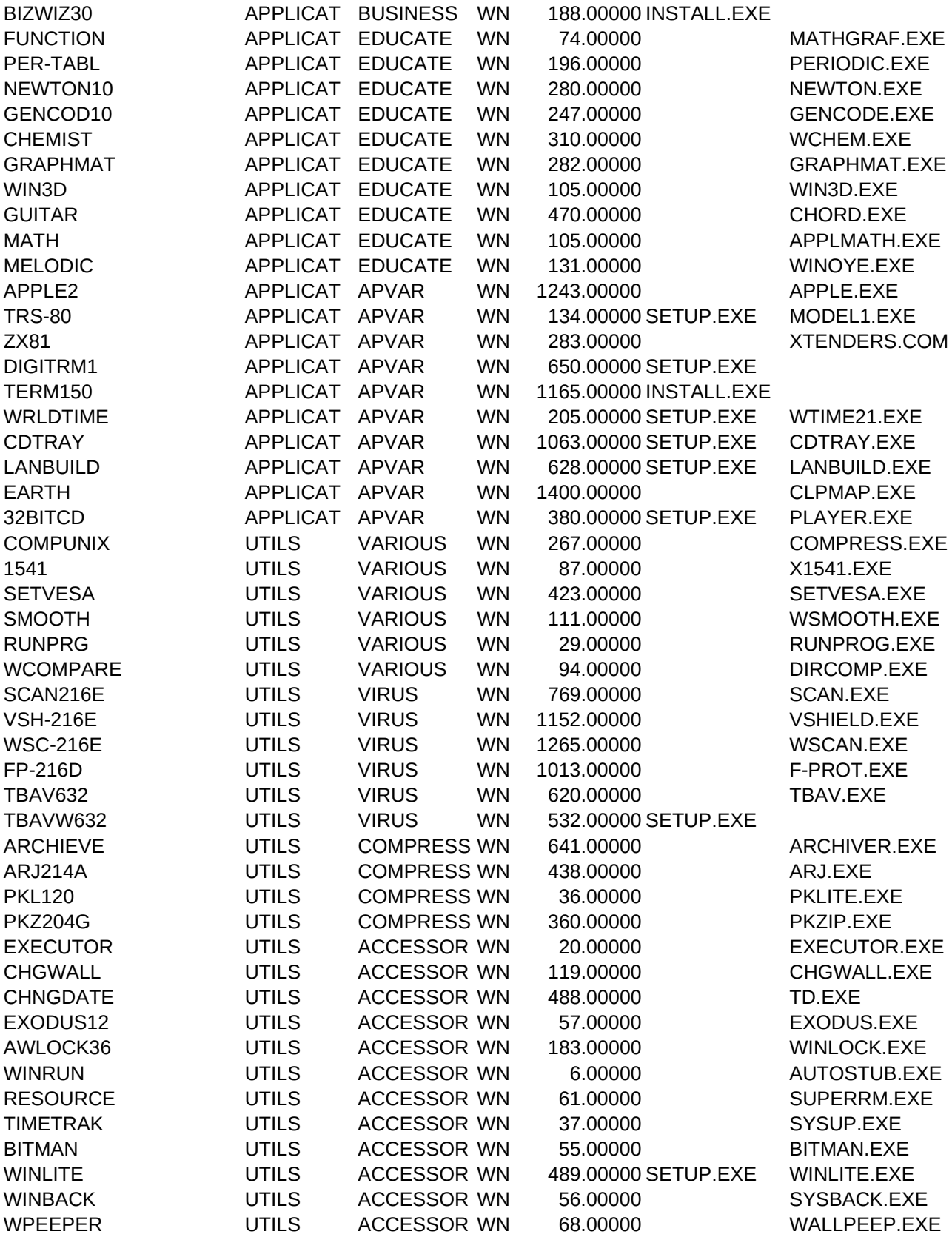

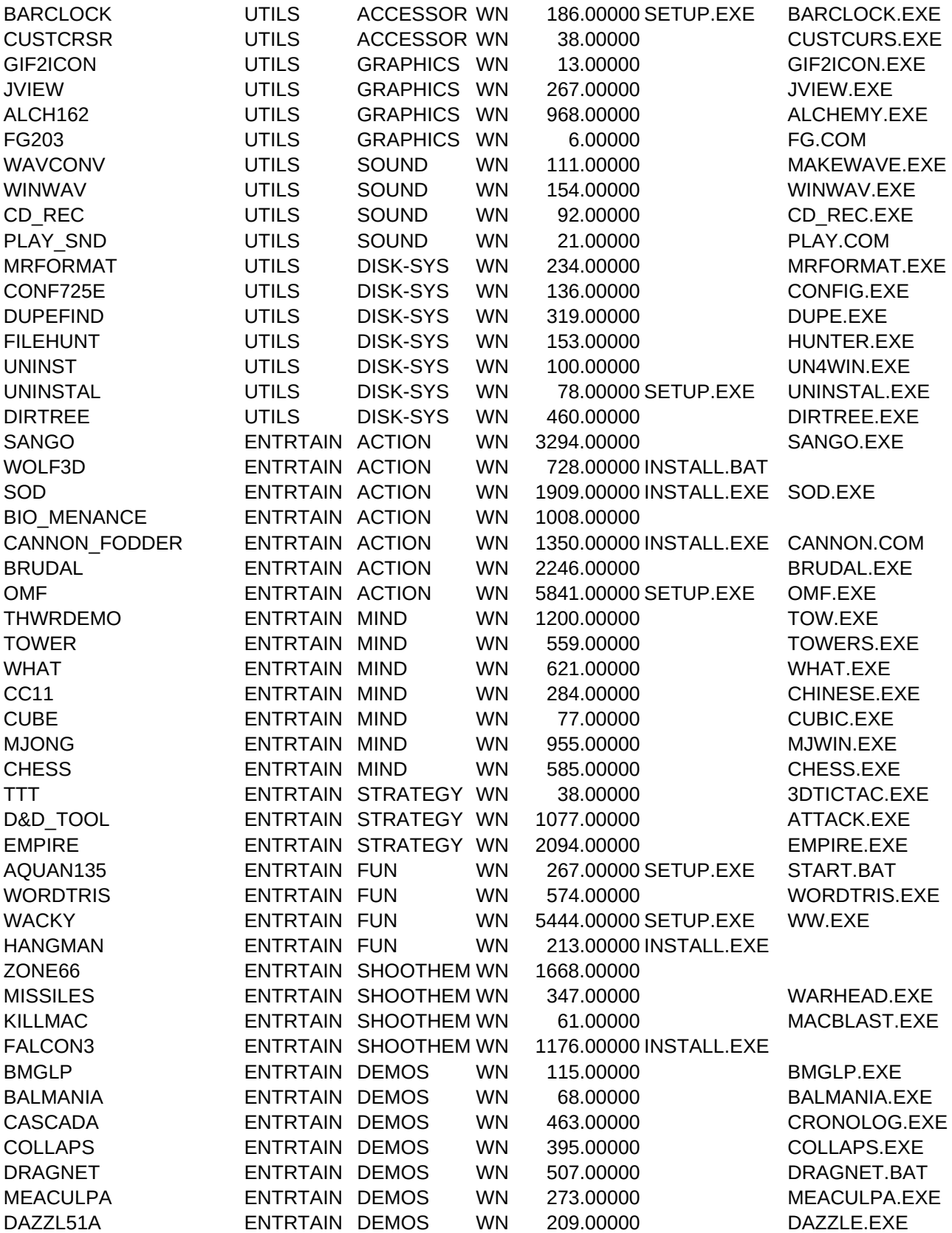

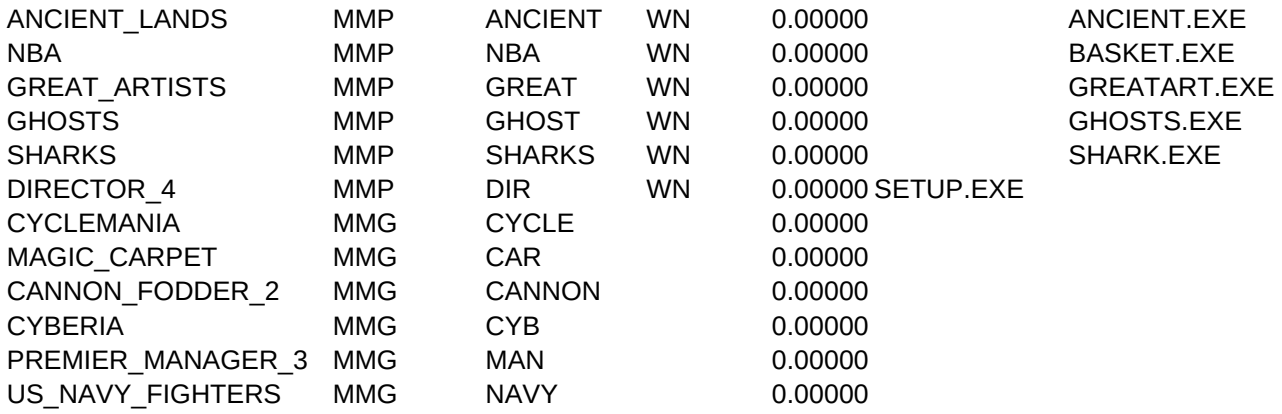

COPYFILE,CDESCRIPT,C,80 COPY.BAT Very good drawing program COPY.BAT Fractals creating program COPY.BAT Icon editor with a wide variety of functions COPY.BAT Collection of Icons COPY.BAT Graphics program COPY.BAT Jpeg decoder for Windows COPY.BAT 3D Modeler & Rendering Utility COPY.BAT Image Laboratory COPY.BAT One of the easiest to use morphing progs COPY.BAT The most popular shareware fractals prg COPY.BAT Turns your PC into a drum machine COPY.BAT Midi files editor/creator COPY.BAT And a small piano emulator COPY.BAT Module player COPY.BAT Wave player/editor COPY.BAT Program for editing wave files COPY.BAT Program for sound files execution COPY.BAT Quality module player COPY.BAT A simple (and useful) \*.mod player COPY.BAT Wave files player COPY.BAT Waveform / midi files player COPY.BAT Calculate COPY.BAT See your biorhythms COPY.BAT Calories that food have COPY.BAT Your spices in the Chinese horoscope COPY.BAT Lotto program COPY.BAT Store and retrieve cooking recipes COPY.BAT An evolutionary calendar COPY.BAT Printout labels for your cassettes COPY.BAT Speakers specifications COPY.BAT The current face of the moon COPY.BAT Measure converter COPY.BAT Astronomy program COPY.BAT A Greek version of Lotto COPY.BAT Cocktails a good barman should know COPY.BAT A "pocket" calculator COPY.BAT Who passed by when you were gone? COPY.BAT Complete works pack COPY.BAT OCR program COPY.BAT Calculate your overtime COPY.BAT Stock holding program COPY.BAT Calculate financial measures COPY.BAT Notepad for the everyday obligations COPY.BAT Bar Code program COPY.BAT Program for driving tutors COPY.BAT Keep files of your customers COPY.BAT Multiple function card making program COPY.BAT Many useful utilities in this program

COPY.BAT Pocket calculator COPY.BAT Graphical presentation of functions COPY.BAT The periodic table of elements COPY.BAT Newton's law upon planets COPY.BAT Genetic code combinations and possibilities COPY.BAT Program for future chemists COPY.BAT Complicated functions COPY.BAT 3D presentations of math functions COPY.BAT Guitar tutor COPY.BAT Math tutor for kids COPY.BAT Learn keyboards on your PC COPY.BAT Apple II emulator COPY.BAT TRS-80 emulator COPY.BAT ZX-81 Emulator COPY.BAT Communication program for Windows COPY.BAT Probably the best DOS communication prog COPY.BAT The time all around the world COPY.BAT Audio CD player COPY.BAT How to build a LAN COPY.BAT Earth in two or three dimensions COPY.BAT High tech audio CD player COPY.BAT UNIX compression utility COPY.BAT Connect a 1541 CBM FDD to your PC COPY.BAT VGA without VESA? Not any more COPY.BAT Read scrolling text files COPY.BAT Automatically loads Windows, when necessary COPY.BAT Directories comparing in Windows COPY.BAT Scan's latest version COPY.BAT ... and McAfee's VShield COPY.BAT As well as the Windows's version COPY.BAT Another antivirus program COPY.BAT The version 632 of Thunderbyte for DOS COPY.BAT ...and Windows COPY.BAT Compress and Decompress files in Windows COPY.BAT The well known compression program, Arj COPY.BAT The version 120 of PKLite COPY.BAT And 204G of PKZIP COPY.BAT Run WinApps from DOS Shell COPY.BAT Change the Windows's background COPY.BAT Change the date/time of your files COPY.BAT Easy exit from Windows COPY.BAT Lock Windows files COPY.BAT Win progs call Windows automatically COPY.BAT Windows resources COPY.BAT Track your time in Windows COPY.BAT Shows the gfx screens in an exe file COPY.BAT Compress Windows \*.exe (still runnable) COPY.BAT Keeps safety copies of sys.ini, win.ini etc. COPY.BAT Change Windows's wallpaper

COPY.BAT A clock on Windows's horizontal bar COPY.BAT Change the arrow type cursor COPY.BAT Converts a gif to icon COPY.BAT Jpeg viewer for Windows COPY.BAT Very useful image format changing utility COPY.BAT Small program for gif viewing COPY.BAT Convert your sound files into wav COPY.BAT Associate waves in the files you wish COPY.BAT Small audio CD program COPY.BAT Utility for playing sound files in DOS COPY.BAT Format Disks in Windows COPY.BAT Very good system information utility COPY.BAT Find your disk's duplicate files COPY.BAT File finder for Windows COPY.BAT Uninstall - get rid of unnecessary files COPY.BAT A second way to keep your disk clean COPY.BAT Directory tree for Windows COPY.BAT Beat 'em Up in the Far East COPY.BAT DOOM'S ancestor COPY.BAT ... and it's sequel COPY.BAT Platform Game COPY.BAT Also run the sequel, from demos area COPY.BAT Beat 'em Up game COPY.BAT Epic's giant robots in lethal fight COPY.BAT Board game. For the ones bored of chess COPY.BAT A "horizontal" version of Tetris COPY.BAT Memory Game COPY.BAT Chinese board game COPY.BAT Solve Rubic's Cube COPY.BAT The known coin-op's Shanghai COPY.BAT And a chess game for Windows COPY.BAT tic-tac-toe COPY.BAT Useful help on AD&D creations COPY.BAT Strategy game for Windows COPY.BAT Arcanoid clone game COPY.BAT Tetris with letters-build words COPY.BAT Another meaning of the word "driving" COPY.BAT A hangman for your PC COPY.BAT Epic's shoot 'em up. One of the best COPY.BAT PC version of the missile attack COPY.BAT How dangerous a MAC is? COPY.BAT Demo of the known flight simulator COPY.BAT Beer Makes Girls Look Prettier - DEMO COPY.BAT Graphics/Sound DEMO COPY.BAT Graphics/Sound DEMO COPY.BAT Graphics/Sound DEMO COPY.BAT Graphics/Sound DEMO COPY.BAT Graphics/Sound DEMO COPY.BAT The last version of Dazzle

Visit Ancient Lands and Civilizations Everything you want to know about NBA Great Artists and Creations Metaphysical Phenomena on your PC Explore their fantastic world A very well known program in the world of The best motorcycle simulator One of the best recently released games The sequel of the well known Cannon\_Fodd A strange, hostile world The way to fame and trophies Sea birds in Hi and Ultra Hi-Res

# DETAILS,C,250

If you have no FPU, you must call chaos.exe

The icons are placed in 50 \*.exe. Hands.exe is just one of them

From one starting and one ending screen you can simply create a video or animation file

Supports midi connection

Supports 4 or more channels

It's ini file must be copied in you Windows directory

Probably the best DOS communication probably the best DOS communication probably  $r$  and  $r$ 

Automatically loads Windows, when necessary

Compress and Decompress files in Windows

Page 10

In some cases a problem in colors appear

Doesn't support some VGA cards

Requires empty configuration

This famous Microsoft's title helps you explore the habits and customs of ancient civilizations A program specially created for the funs of the most popular basketball championship, NBA Art is now revealing it's secrets and presenting it' creation through this carefully designed program About ghost and spirits... Were do they appear? How do they look? What do the experts say about them? You can now visit the great hunters of the sea is their own, wet, kingdom. AVI videos, images, reports, and opinions of expert One of the favorite programs in the field of multimedia creating. In this demo version, save is, as expected, disabled To execute this Demo, Exit Windows and at your CD-ROM drive's prompt, type gamedemo To execute this Demo, Exit Windows and at your CD-ROM drive's prompt, type gamedemo To execute this Demo, Exit Windows and at your CD-ROM drive's prompt, type gamedemo To execute this Demo, Exit Windows and at your CD-ROM drive's prompt, type gamedemo To execute this Demo, Exit Windows and at your CD-ROM drive's prompt, type gamedemo To execute this Demo, Exit Windows and at your CD-ROM drive's prompt, type gamedemo

PATH,C,80 \APPLICAT\APGRAPH\TOPDRAW \APPLICAT\APGRAPH\CHAOS \APPLICAT\APGRAPH\ICONMSTR \APPLICAT\APGRAPH\ICONS \APPLICAT\APGRAPH\WORKSHOP \APPLICAT\APGRAPH\WINJPEG \APPLICAT\APGRAPH\POVCAD \APPLICAT\APGRAPH\WINLAB \APPLICAT\APGRAPH\RMORPH \APPLICAT\APGRAPH\WINFRACT \APPLICAT\APSOUND\DRUMS \APPLICAT\APSOUND\MIDIREC \APPLICAT\APSOUND\PIANO \APPLICAT\APSOUND\MODPLAY \APPLICAT\APSOUND\WAVPLAY \APPLICAT\APSOUND\GOLDWAVE \APPLICAT\APSOUND\DMP32 \APPLICAT\APSOUND\INTERTIA \APPLICAT\APSOUND\WINMOD \APPLICAT\APSOUND\WAVES \APPLICAT\APSOUND\CATSPLAY \APPLICAT\HOME\AEROBI10 \APPLICAT\HOME\BIOGRF \APPLICAT\HOME\CALORIES \APPLICAT\HOME\CHASTRO \APPLICAT\HOME\LOTTO \APPLICAT\HOME\FSCR21 \APPLICAT\HOME\ALM31A \APPLICAT\HOME\CASSLINE \APPLICAT\HOME\LOUDSP \APPLICAT\HOME\MOON \APPLICAT\HOME\CONVERTX \APPLICAT\HOME\ECU \APPLICAT\HOME\LOTTOGR \APPLICAT\HOME\BARTNDR \APPLICAT\HOME\CALC \APPLICAT\BUSINESS\MESSAGES \APPLICAT\BUSINESS\TOPLEVEL \APPLICAT\BUSINESS\OCR \APPLICAT\BUSINESS\OVERTIME \APPLICAT\BUSINESS\STOCK \APPLICAT\BUSINESS\STNDCALC \APPLICAT\BUSINESS\2DO11A \APPLICAT\BUSINESS\BCD \APPLICAT\BUSINESS\DRIVER \APPLICAT\BUSINESS\CLIENT \APPLICAT\BUSINESS\CONTACT \APPLICAT\BUSINESS\ALMANAC

\APPLICAT\BUSINESS\BIZWIZ30 \APPLICAT\EDUCATE\FUNCTION \APPLICAT\EDUCATE\PER-TABL \APPLICAT\EDUCATE\NEWTON10 \APPLICAT\EDUCATE\GENCOD10 \APPLICAT\EDUCATE\CHEMIST \APPLICAT\EDUCATE\GRAPHMAT \APPLICAT\EDUCATE\WIN3D \APPLICAT\EDUCATE\GUITAR \APPLICAT\EDUCATE\MATH \APPLICAT\EDUCATE\MELODIC \APPLICAT\APVAR\APPLE2 \APPLICAT\APVAR\TRS-80 \APPLICAT\APVAR\ZX81 \APPLICAT\APVAR\DIGITRM1 \APPLICAT\APVAR\TERM150 \APPLICAT\APVAR\WRLDTIME \APPLICAT\APVAR\CDTRAY \APPLICAT\APVAR\LANBUILD \APPLICAT\APVAR\EARTH \APPLICAT\APVAR\32BITCD \UTILS\VARIOUS\COMPUNIX \UTILS\VARIOUS\1541 \UTILS\VARIOUS\SETVESA \UTILS\VARIOUS\SMOOTH \UTILS\VARIOUS\RUNPRG \UTILS\VARIOUS\WCOMPARE \UTILS\VIRUS\SCAN216E \UTILS\VIRUS\VSH-216E \UTILS\VIRUS\WSC-216E UTILS\VIRUS\FP-216D UTILS\VIRUS\TBAV632 UTILS\VIRUS\TBAVW632 \UTILS\COMPRESS\ARCHIEVE \UTILS\COMPRESS\ARJ214A \UTILS\COMPRESS\PKL120 \UTILS\COMPRESS\PKZ204G \UTILS\ACCESSOR\EXECUTOR \UTILS\ACCESSOR\CHGWALL \UTILS\ACCESSOR\CHNGDATE \UTILS\ACCESSOR\EXODUS12 \UTILS\ACCESSOR\AWLOCK36 \UTILS\ACCESSOR\WINRUN \UTILS\ACCESSOR\RESOURCE \UTILS\ACCESSOR\TIMETRAK \UTILS\ACCESSOR\BITMAN \UTILS\ACCESSOR\WINLITE \UTILS\ACCESSOR\WINBACK \UTILS\ACCESSOR\WPEEPER

\UTILS\ACCESSOR\BARCLOCK \UTILS\ACCESSOR\CUSTCRSR \UTILS\GRAPHICS\GIF2ICON \UTILS\GRAPHICS\JVIEW \UTILS\GRAPHICS\ALCH162 \UTILS\GRAPHICS\FG203 \UTILS\SOUND\WAVCONV \UTILS\SOUND\WINWAV \UTILS\SOUND\CD\_REC \UTILS\SOUND\PLAY\_SND \UTILS\DISK-SYS\MRFORMAT \UTILS\DISK-SYS\CONF725E \UTILS\DISK-SYS\DUPEFIND \UTILS\DISK-SYS\FILEHUNT \UTILS\DISK-SYS\UNINST \UTILS\DISK-SYS\UNINSTAL \UTILS\DISK-SYS\DIRTREE \ENTRTAIN\ACTION\SANGO \ENTRTAIN\ACTION\WOLF3D \ENTRTAIN\ACTION\SOD \ENTRTAIN\ACTION\BIO \ENTRTAIN\ACTION\CANNON \ENTRTAIN\ACTION\BRUTAL \ENTRTAIN\ACTION\OMF \ENTRTAIN\MIND\THWRDEMO \ENTRTAIN\MIND\TOWER \ENTRTAIN\MIND\WHAT \ENTRTAIN\MIND\CC11 \ENTRTAIN\MIND\CUBE \ENTRTAIN\MIND\MJONG \ENTRTAIN\MIND\CHESS \ENTRTAIN\STRATEGY\TTT \ENTRTAIN\STRATEGY\D&D\_TOOL \ENTRTAIN\STRATEGY\EMPIRE \ENTRTAIN\FUN\AOUAN135 \ENTRTAIN\FUN\WORDTRIS \ENTRTAIN\FUN\WACKY \ENTRTAIN\FUN\HANGMAN \ENTRTAIN\SHOOT'EM\ZONE66 \ENTRTAIN\SHOOT'EM\MISSILES \ENTRTAIN\SHOOT'EM\KILLMAC \ENTRTAIN\SHOOT'EM\FALCON3 \ENTRTAIN\DEMOS\BMGLP \ENTRTAIN\DEMOS\BALMANIA \ENTRTAIN\DEMOS\CASCADA \ENTRTAIN\DEMOS\COLLAPS \ENTRTAIN\DEMOS\DRAGNET \ENTRTAIN\DEMOS\MEACULPA \ENTRTAIN\DEMOS\DAZZL51A

\1 \DEMOS\_OF\MM\_PROD\NBA \DEMOS\_OF\MM\_PROD\ART \DEMOS\_OF\MM\_PROD\GHOSTDEM \DEMOS\_OF\MM\_PROD\SHARKS \DEMOS\_OF\MM\_PROD\DIRECTOR